# Computer Systems & Low-Level Programming

C: structures, files manipulation, memory allocation

> Marija Stanojevic Spring 2019

### **Structure**

- There are no classes in C, but structures and unions can group variables
- struct course { char name [50]; struct course \*requisites d; int id;} defines structure course which has a pointer to itself (self-referral)
- struct course cProg =  ${C}$  and Systems", NULL, 2107}; defines cProg variable
- cProg.name = "C Programming and Systems"; -changes name of cProg course
- Structures can used as argument or return type of function
	- struct course rename(struct course cProg);
- Structures can be nested. Arrays of structures are possible:
	- struct schedule {struct course cList[50]; int time[50]}; creates structure schedule of 50 courses and 50 time points when those courses are happening. Each course is above defined structure
- **Pointer to structure: struct course \*cProgPtr = & cProg;** 
	- printf("Course name is %s", cProgPtr->name); prints name of course
- **Structure padding:** adding empty space between structure elements to align data in memory. Each element is read from memory in smallest number of 4B

#### Structure padding example

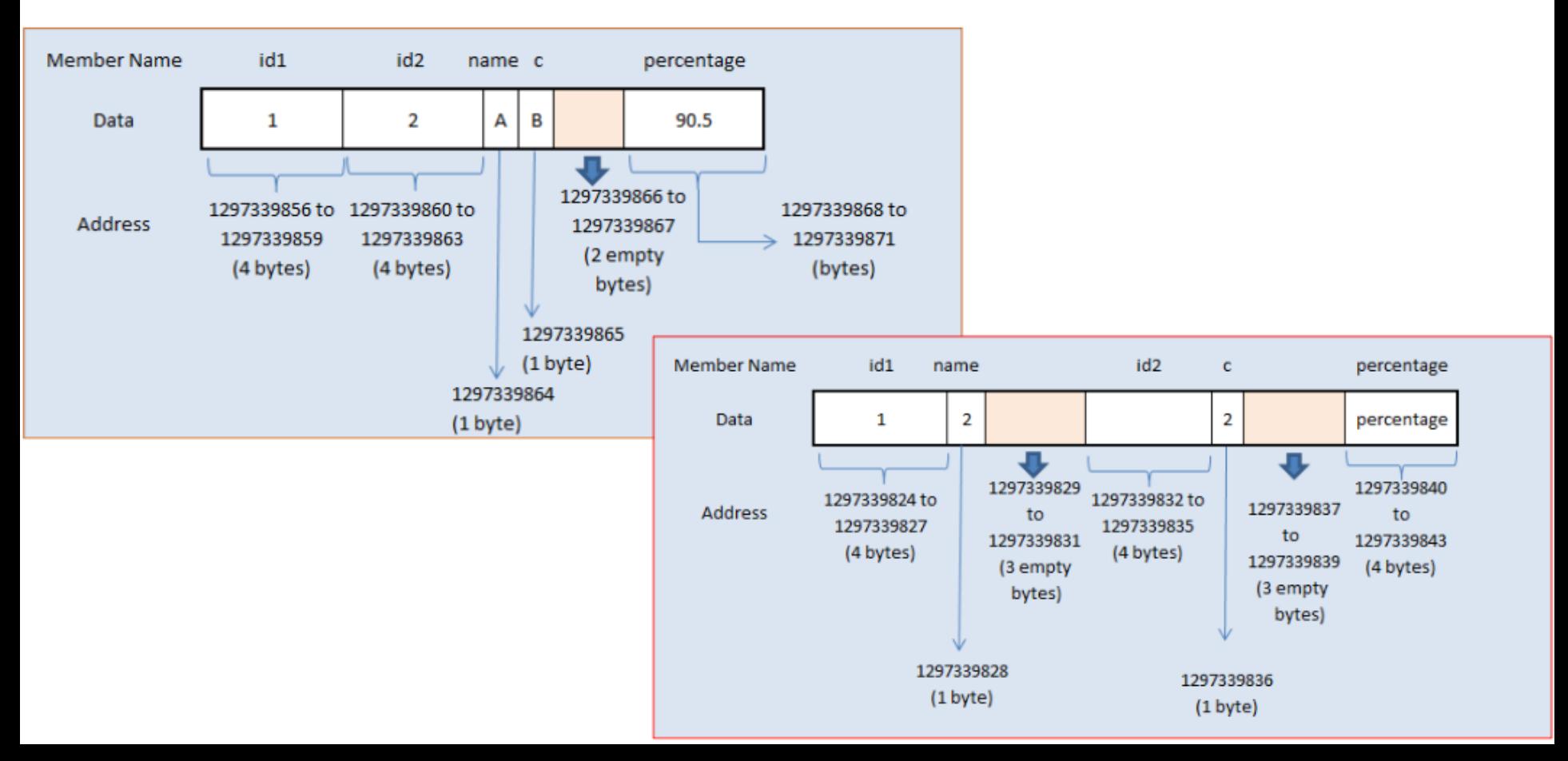

### Typedef, union and enum

- **typedef** struct course cInfo; defines name **cInfo** for **structure course**
	- **cinfo c;** creates variable c of type cinfo, ie. of type struct course
	- **cinfo** \*p; creates pointer to type cinfo, ie. to struct course.
	- $\circ$  c.id = 2207; p->id = 1076; changes course id to 2207, then to 1076
- **union** grade {float mean; int max; int min;} allocates space ONLY for the one (biggest) variable, ie. only one variable can be used at each moment.
	- o union grade g; defines variable g of type union grade
	- $\circ$  g.mean = 3.4; sets mean to 3.4; g.max = 5; forgets g.mean and sets max
- **enum dept**  $\{CS = 10, \text{Math} = 30, \text{Physics} = 50\}$  marks; defines variable **marks** of type **enum dept** with three given values.
	- o enum bools {false, true} isCold; defines boolean behaviour

## Files manipulation (1)

- $\bullet$  FILE  $^*$  file; pointer to a file
- $\bullet$  file = fopen("filename.txt", "r"); opens file for reading
- fscanf(file, "%s", s); reads string from file and stores it into s
- folose(file); closes file after reading (don't forget)
- To write into file open file for writing:  $file = fopen("file.txt", "w");$  fprintf(file, "Hi");
- To read/write you can also use: fgets/fputs, fgetc/fputc
- If you try to write to non-existing file, it will be created; Otherwise, it is emptied.
- $\bullet$  To add data to existing file open it in append mode:  $\overline{\mathsf{file}} = \overline{\mathsf{fopen}}(\overline{\mathsf{file}}.\mathsf{txt",\mathsf{``a''}})$ ;
- If you try to read from non-existing file or some other error happen when trying to open file fopen() will return NULL.
- To read/write/append binary file use: **"rb", "wb", "ab"** mode, respectively

## Files manipulation (2)

- fprintf(stderr, "Error in file opening"); prints error message to screen
- ferror(file); returns non-zero value if error occured on stream file
- feof(file); returns non-zero if the end of file is reached
- if (file  $!=$  NULL) {read/write} checks if file is actually opened
- while(fgets(file, 100, s) !=  $EOF$ ) {...} reads lines until end of file is reached
- $while(!foot(file))$   $\{...\}$  does something until you didn't come till the end of file
- rewind(file); resets your position to the beginning of file
- fseek(file, 10, SEEK\_SET); sets position in file to 10, SEEK\_SET is 0
- ftell(file); returns the current position in file
- fwrite(ptr, size, len, file); writes into file from array stored at ptr, size is the size of each element in array and len is number of elements in that array
- fread(ptr, size, len, file); same as above, but reads from file into ptr array

#### Memory allocation

- $\bullet$  Functions are defined in  $\lt$ stdlib.h $>$
- int  $*$  ptr = malloc (10  $*$  sizeof(int)); allocates space for 10 int in memory
- $\bullet$  int \* ptr = calloc (10, sizeof(int)); allocates space for 10 int in memory and sets 0 into each of those 10 positions
- free(ptr); frees memory on which ptr shows, so that it can be used by others
- realloc(ptr, 5 \* sizeof(double)); gets memory for 5 doubles and frees the rest
- if (ptr  $!=$  NULL)  $\{...\}$  only if ptr is not null memory is allocated for you
- Memory allocation happens on Heap
- After  $free(ptr);$ , you need to do  $ptr = NULL;$ , otherwise ptr shows on place which is not yours anymore.
- Memory allocated in function is lost once that function finishes.